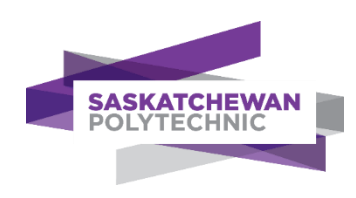

# **Standardized Computer Courses**

# **PLAR Candidate Guide**

Prior Learning Assessment and Recognition (PLAR)

# **Copyright**

No part of the work(s) contained herein may be reproduced or copied in any form or by any means – graphic, electronic, or mechanical, including photocopying, recording, taping of information and retrieval systems – without written consent of Saskatchewan Polytechnic.

# **Prior learning credit options at Saskatchewan Polytechnic**

Se[e Get Credit for What you Know](https://saskpolytech.ca/admissions/get-credit/) for important information about all options to get credit for prior learning at Sask Polytech, including PLAR, transfer credit, Canadian Armed Forces credit, and equivalency credit.

# **How to navigate this document**

This document contains links to other document sections or webpages. To return to where you were from another section in this document, press the *ALT* key and *left arrow* key at the same time. To return to this webpage from another webpage, close the other webpage or click back on the browser tab for this document.

# **Contents of this guide**

This guide contains the following specific PLAR information and tools for this program

- A. [PLAR fees](#page-1-0)
- B. [PLAR eligibility and options](#page-1-1)
- C. [Dates when PLAR assessment is available](#page-1-2)
- D. [Special directions for this program](#page-1-3)
- E. PLAR [contact person](#page-2-0)
- F. [Self-rating course outlines](#page-2-1)

# <span id="page-1-0"></span>**A. PLAR fees**

Fees for PLAR challenges are set to cover our costs for consultation, assessment, and related administrative tasks. PLAR fees are non-refundable and non-transferrable.

<span id="page-1-1"></span>The PLAR fees policy is subject to change for each new academic year. Please see the **Cost** section on th[e PLAR webpage](https://saskpolytech.ca/admissions/get-credit/plar.aspx) for current fee information.

# **B. PLAR eligibility and options**

To be eligible for PLAR for courses in this program, you must first apply for admission and be accepted into the program. You must also consult with th[e PLAR contact person](bookmark://PLAR_contact/) and be approved for PLAR assessment.

#### **Course prerequisites and corequisites**

Some courses have one or more other courses that must be completed first (prerequisite) or at the same time (corequisite). See course outlines in this guide to identify any pre- or co-requisites for each course. Discuss with your [PLAR contact person](#page-2-0) how to deal with courses with corequisites.

#### **Block assessment**

<span id="page-1-2"></span>Some programs may assess a cluster of courses together in one block, which may save you time and effort. Ask the [PLAR](#page-2-0)  [contact person](#page-2-0) whether there are any block assessment options in this program.

#### **C. Dates when PLAR assessment is available**

PLAR assessment for this program is available from Sept 1 to June 15 in each academic year.

#### <span id="page-1-3"></span>**All PLAR assessments must be completed by June 15 of each academic year**.

# **D. Special directions for this program**

- 1. **Review** the [PLAR process and FAQs](https://saskpolytech.ca/admissions/get-credit/plar.aspx) and the information in this guide.
- 2. **Self-rate** your learning for each course using the Course Outlines in this guide.
- 3. **Consult** with th[e PLAR contact person](#page-2-0) for PLAR approval. Be prepared to provide your resume, course selfratings (see section F), and a partially completed [PLAR application.](https://saskpolytech.ca/admissions/resources/documents/plar-application-form.pdf) If you are approved for PLAR, the contact person will sign your PLAR application and explain next steps.
- 4. Apply for admission to respective programs.
- 5. **Register** for PLAR at [Registration/Enrolment Services](https://saskpolytech.ca/admissions/resources/contact-us.aspx) once you have signed approval on your [PLAR Application](http://saskpolytech.ca/admissions/resources/documents/plar-application-form.pdf)  [Form.](http://saskpolytech.ca/admissions/resources/documents/plar-application-form.pdf) The PLAR fee will be added to your student account.
- 6. **Finalize** an assessment plan with your assigned assessor**.**
- 7. **Complete** assessment before your PLAR registration expires.

#### <span id="page-2-0"></span>**E. PLAR contact person**

Contact one of the Program Heads below to arrange a consultation **after** you have read this guide and [general PLAR](http://saskpolytech.ca/admissions/resources/prior-learning-process.aspx)  [information](http://saskpolytech.ca/admissions/resources/prior-learning-process.aspx) **and** rated yourself for each course (see next section). Consultation may be by phone, online, or in person. Be prepared to provide your resume, course self-ratings, and a partially complete[d PLAR application.](https://saskpolytech.ca/admissions/resources/documents/plar-application-form.pdf#search=PLAR%20application) If agreement is reached to go ahead with PLAR, the contact person will sign approval on your PLAR application and explain the next steps. Admission to the program is required before you can register for PLAR.

> **Greg Gardiner, Coordinator** Saskatchewan Polytechnic, Saskatoon Campus Phone: 306 – 659 - 4214 Email[: greg.gardiner@saskpolytech.ca](mailto:greg.gardiner@saskpolytech.ca)

#### <span id="page-2-1"></span>**F. Self-rating course outlines**

Clicking on a course code below opens a page where you can rate yourself on the knowledge and skills assessed for PLAR credit. For Arts & Sciences courses, clicking on the course code opens another PLAR guide. The [PLAR contact](#page-2-0)  [person](#page-2-0) for this program will refer you to another person to discuss PLAR for courses delivered by Arts & Sciences or another program/department.

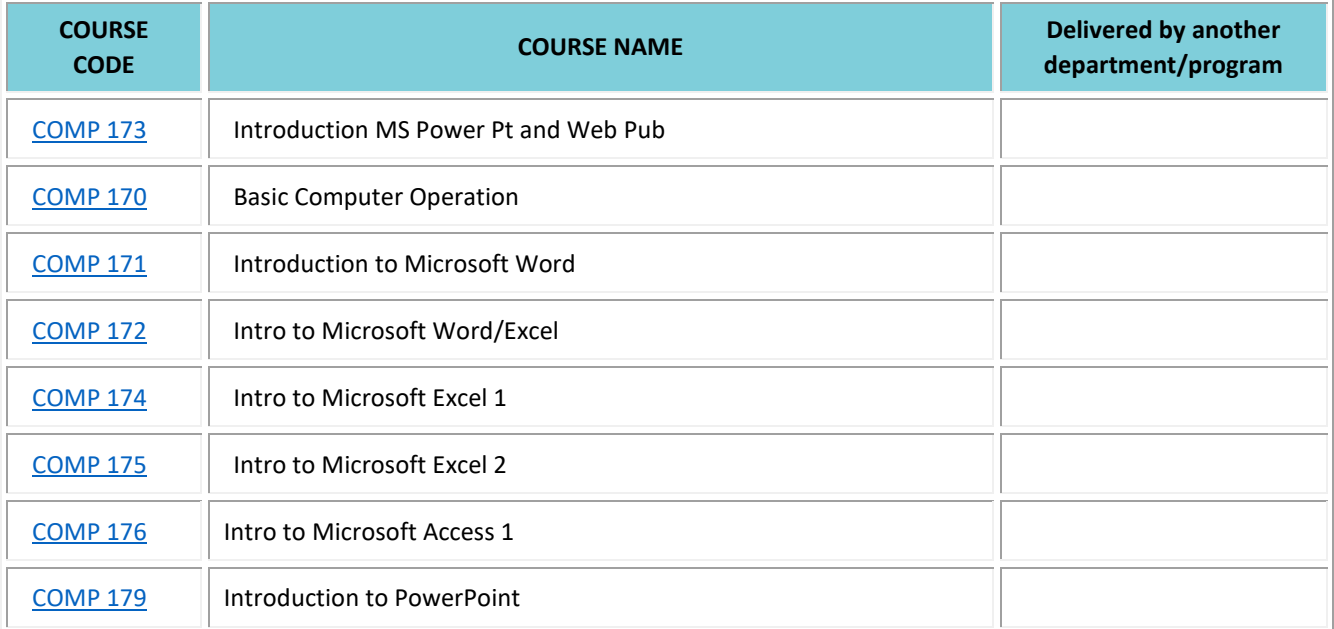

# <span id="page-3-0"></span>**COMP 173 - Introduction MS Power Pt and Web Pub**

Your studies will introduce you to basic skills in the use of PowerPoint software for designing, editing and delivering presentations. You will learn the fundamentals of web publishing for simple web page development.

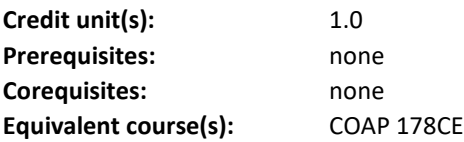

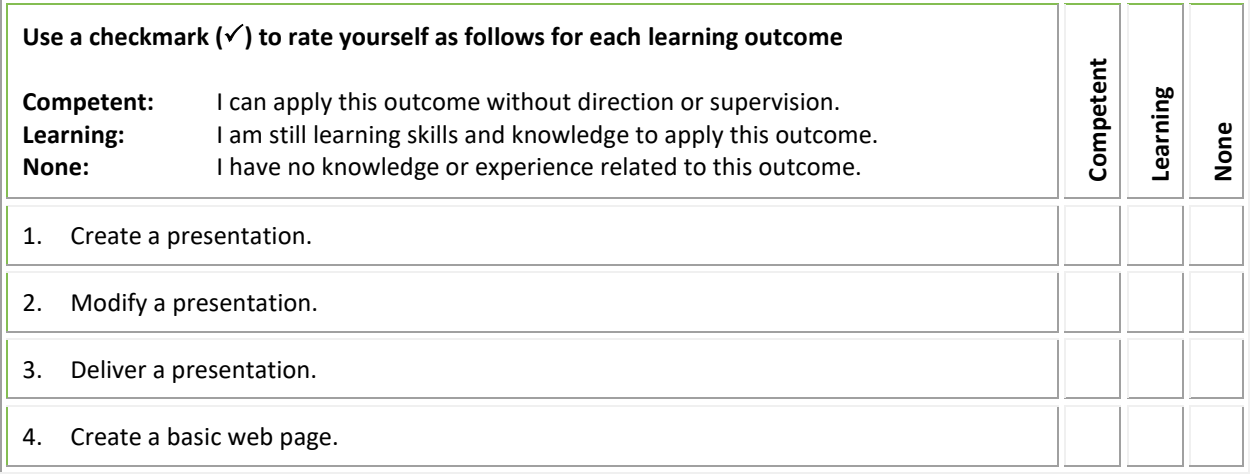

# **Programs that include this course (subject to change):**

Funeral Director Certificate

#### <span id="page-4-0"></span>**COMP 170 - Basic Computer Operation**

You will be introduced to the basics of computer concepts. Topics you will study include computer components, hardware and software, working in a graphical user interface, file management, word processing and the Internet. The general skills you learn in this course will prepare you for further courses such as word processing, spreadsheets and presentation graphics.

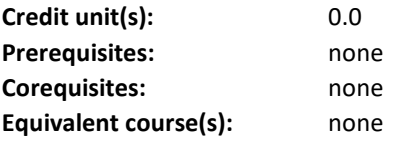

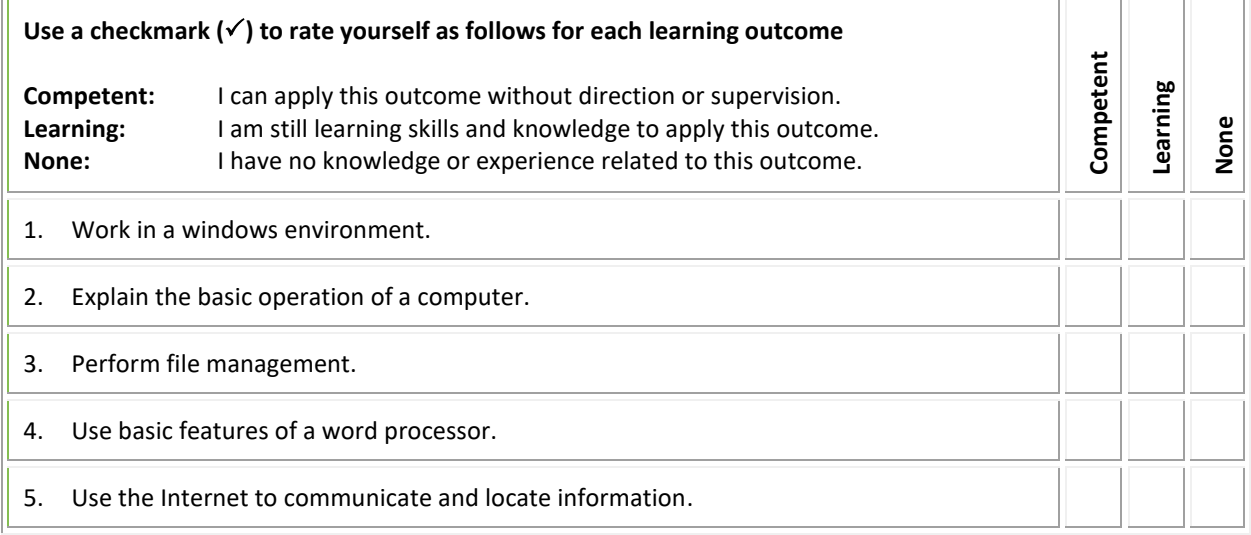

#### **Programs that include this course (subject to change):**

Career Essentials Applied Certificate

Library and Information Technology Diploma

Parts Person Applied Certificate

Water and Wastewater Technician Certificate

# <span id="page-5-0"></span>**COMP 171 - Introduction to Microsoft Word**

Your studies will introduce you to basic word processing skills such as creating, editing, and formatting documents, building tables, using templates and applying styles.

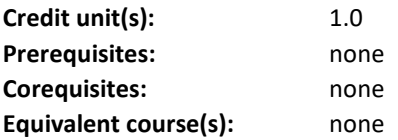

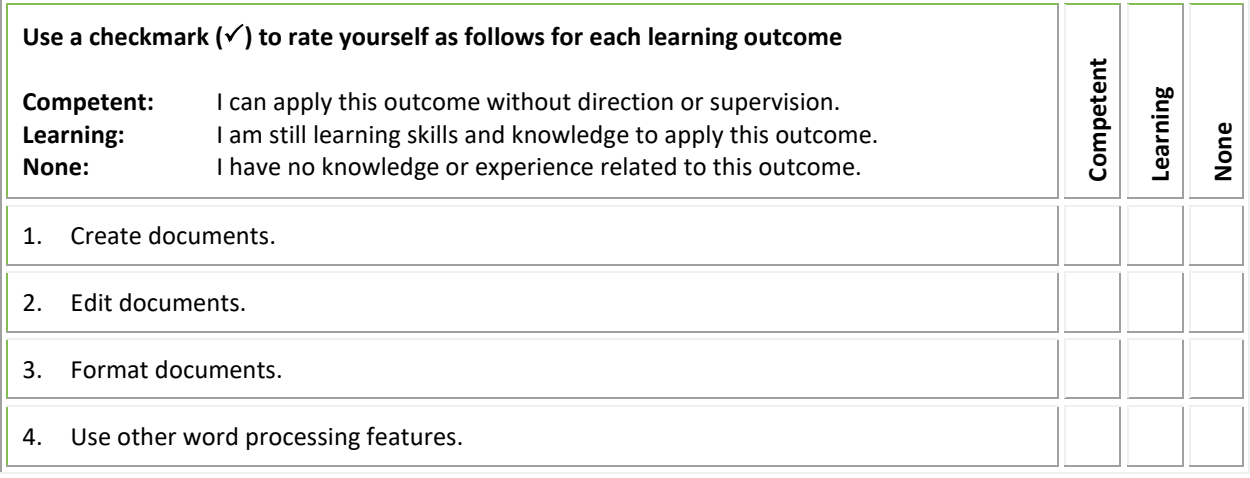

#### **Programs that include this course (subject to change):**

Career Essentials Applied Certificate

Library and Information Technology Diploma

Water and Wastewater Technician Certificate

# <span id="page-6-0"></span>**COMP 172 – Introduction to Microsoft Word and Excel**

You will learn the purpose and uses of a word processor and electronic spreadsheet. You will develop the basic skills of creating, editing, and formatting documents and spreadsheets.

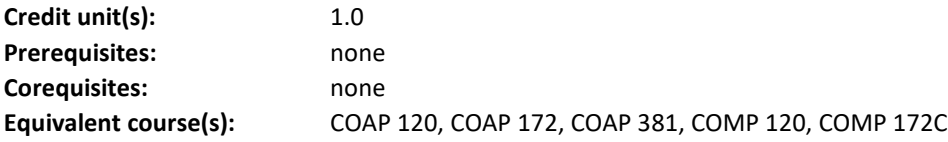

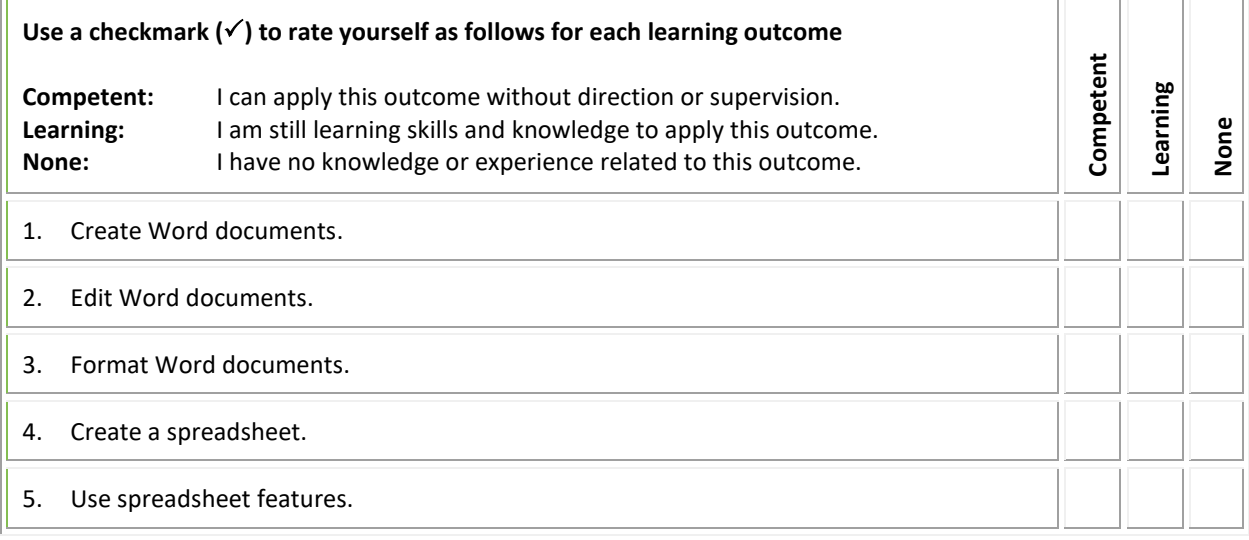

# **Programs that include this course (subject to change):**

Not currently included in a program.

#### <span id="page-7-0"></span>**COMP 174 – Introduction to Microsoft Excel 1**

You will study the basic features of Excel. You will learn to create workbooks, format spreadsheet elements, manipulate multiple worksheets, create simple charts and use simple formulas and functions.

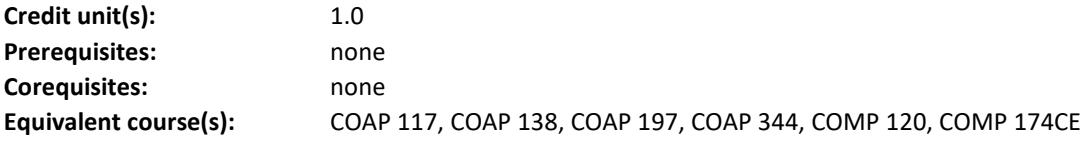

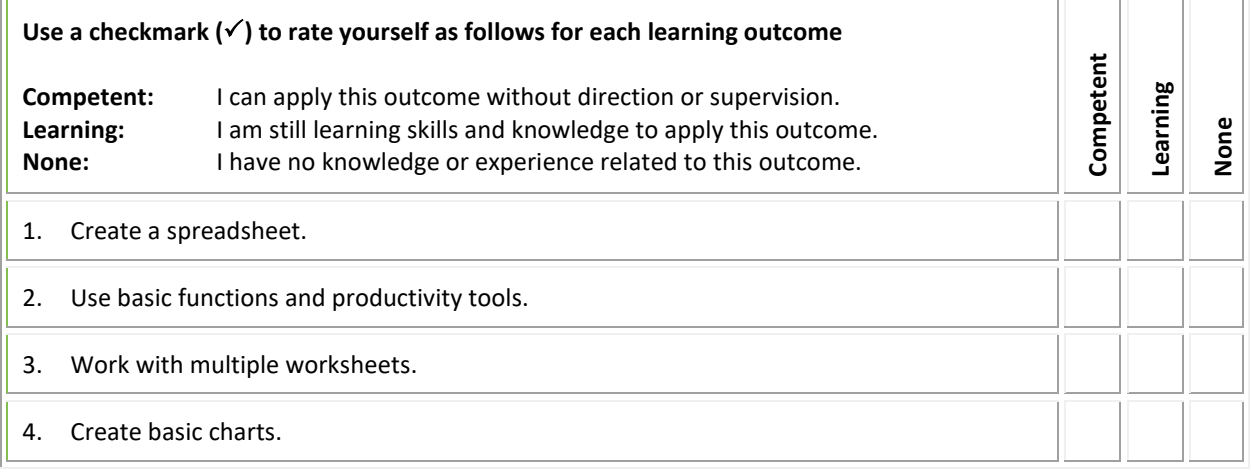

#### **Programs that include this course (subject to change):**

Career Essentials Applied Certificate Geographic Information Science Certificate Health Information Management Diploma Hotel and Restaurant Management Diploma Library and Information Technology Diploma Recreation and Community Development Diploma Water and Wastewater Technician Certificate

#### <span id="page-8-0"></span>**COMP 175 – Introduction to Microsoft Excel 2**

You will study the intermediate features of Excel. Using the skills and knowledge you acquired in COMP 174 (Introduction to Excel 1), you will learn to use more advanced spreadsheet functions, create, and modify several chart types, and perform data manipulation.

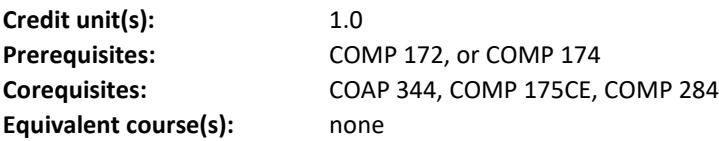

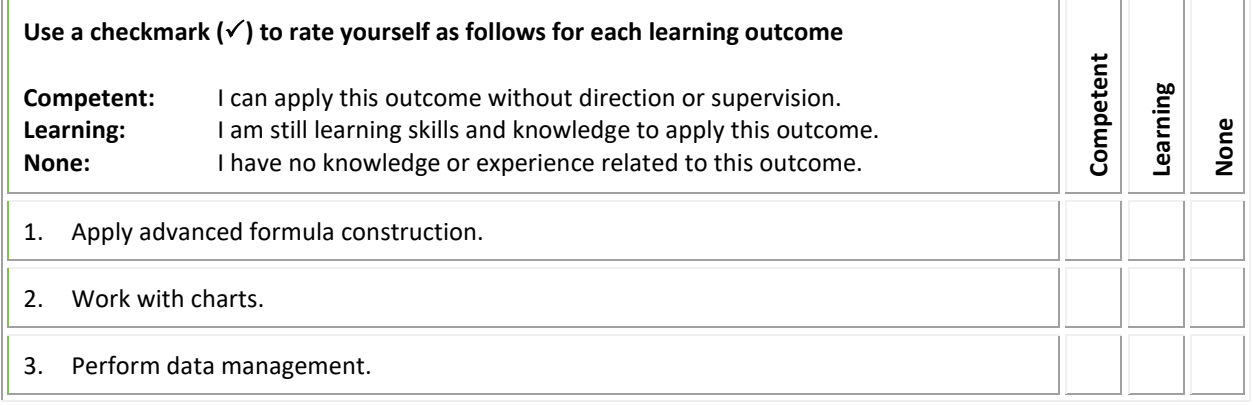

#### **Programs that include this course (subject to change):**

Chemical Technology Diploma

- Food and Nutrition Management Diploma
- Geographic Information Science Certificate
- Health Information Management Diploma
- Hotel and Restaurant Management Diploma

Recreation and Community Development Diploma

Water and Wastewater Technician Certificate

#### <span id="page-9-0"></span>**COMP 176 – Introduction to Microsoft Access 1**

Your studies will focus on the basic features of Microsoft Access. You will create simple tables, queries, forms and reports. You will also modify database elements such as fields and records.

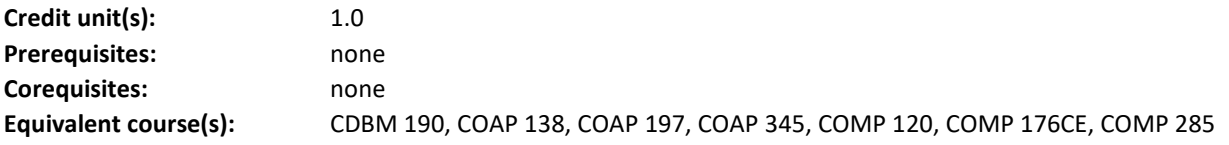

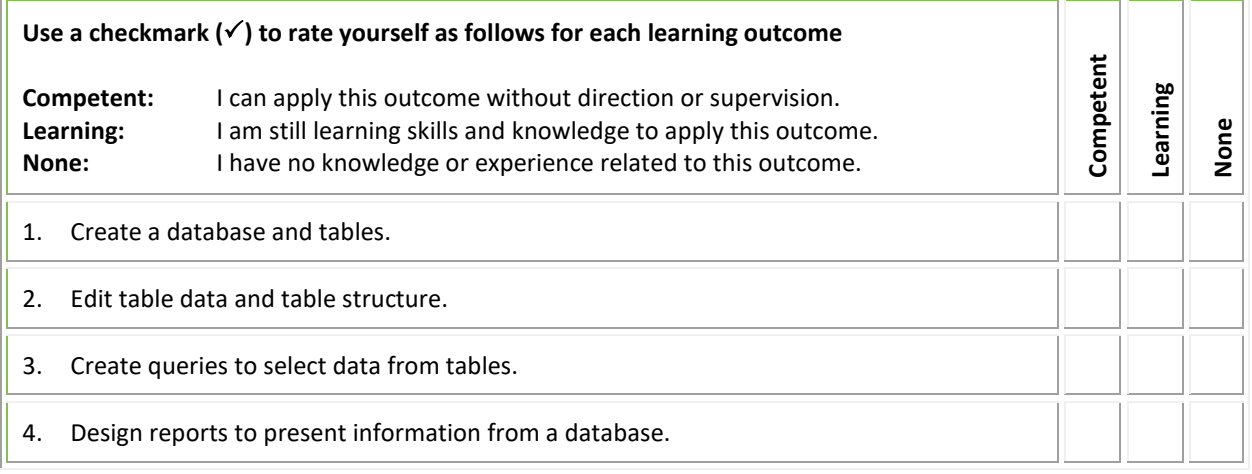

#### **Programs that include this course (subject to change):**

Dynamic Web Development Advanced Certificate Geographic Information Science Certificate Health Information Management Diploma Interactive Design and Technology Diploma New Media Communications Diploma Water and Wastewater Technician Certificate

#### <span id="page-10-0"></span>**COMP 179 – Introduction to PowerPoint**

You will receive instruction and practice in creating, modifying, and delivering a presentation using Microsoft PowerPoint. You will enhance the presentation by adding charts, tables, visual elements, multimedia, transition effects and animations. You will study how to present, distribute, and customize presentations.

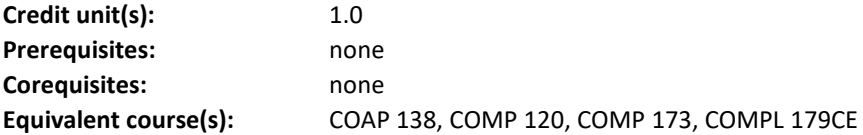

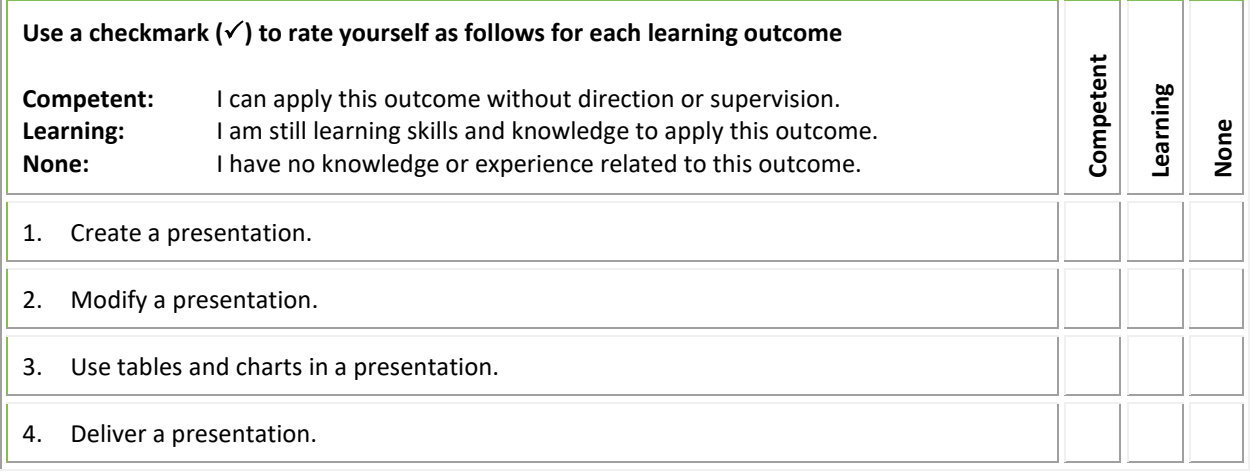

#### **Programs that include this course (subject to change):**

Health Information Management Diploma